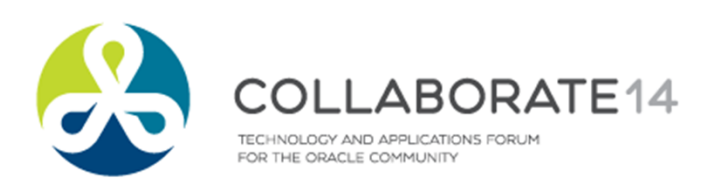

# **Demystifying Cache Buffer Chains**

*Session 431*

**Arup Nanda** *Longtime Oracle DBA* Twitter @ArupNanda Blog aarup.blogspot.com Facebook.com/ArupKNanda

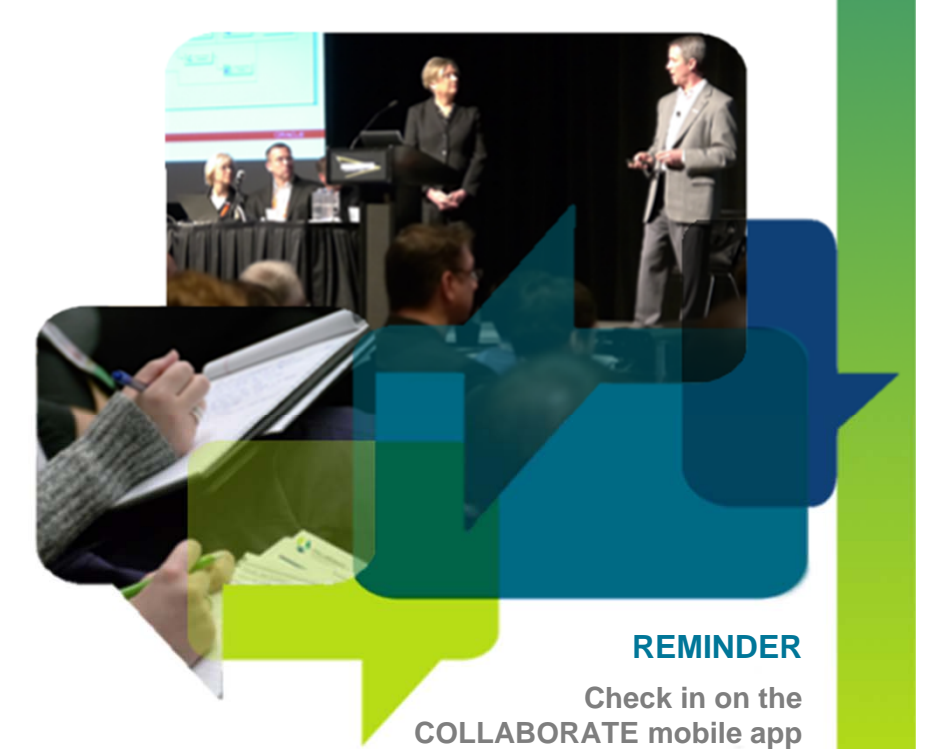

#C14LV

### **Agenda**

SQL> select state, event from v\$session where sid = 123;

STATE EVENT------- ---------------------------WAITING latch: cache buffers chains

- ■How buffer cache works
- ■How buffers are populated
- ■Buffer states and versioning
- ■How buffers are flushed
- Role of Cache Buffer Chain latch
- ■Reducing CBC Latches
- ■Other kinds of latches

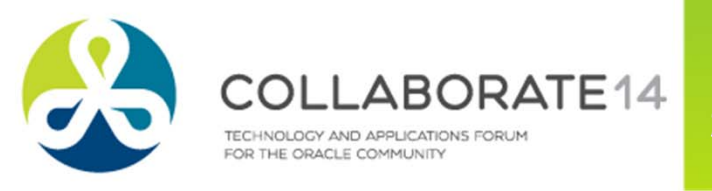

### **Database and Instance**

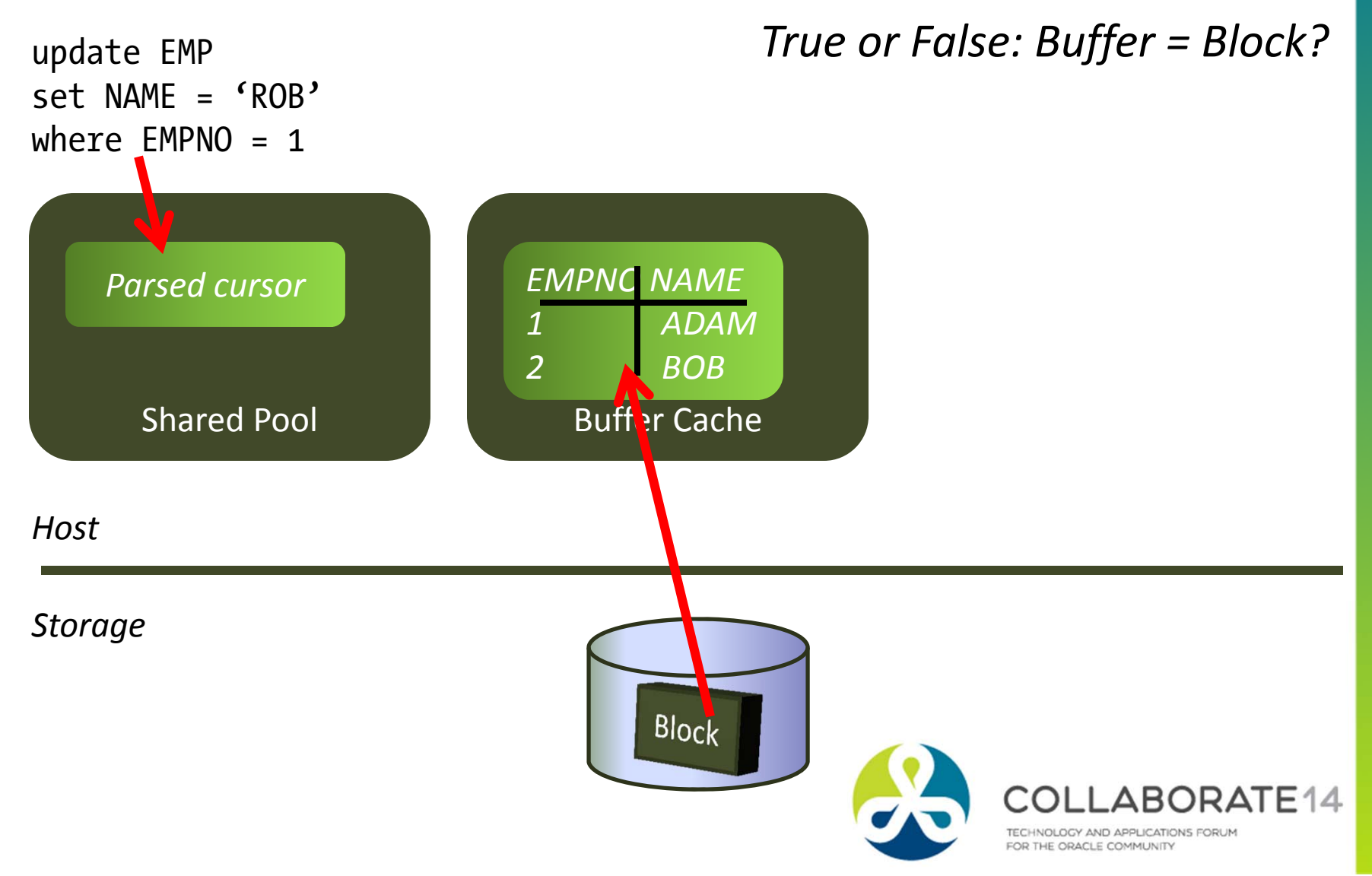

 $\overline{3}$ 

### **Buffer and Block**

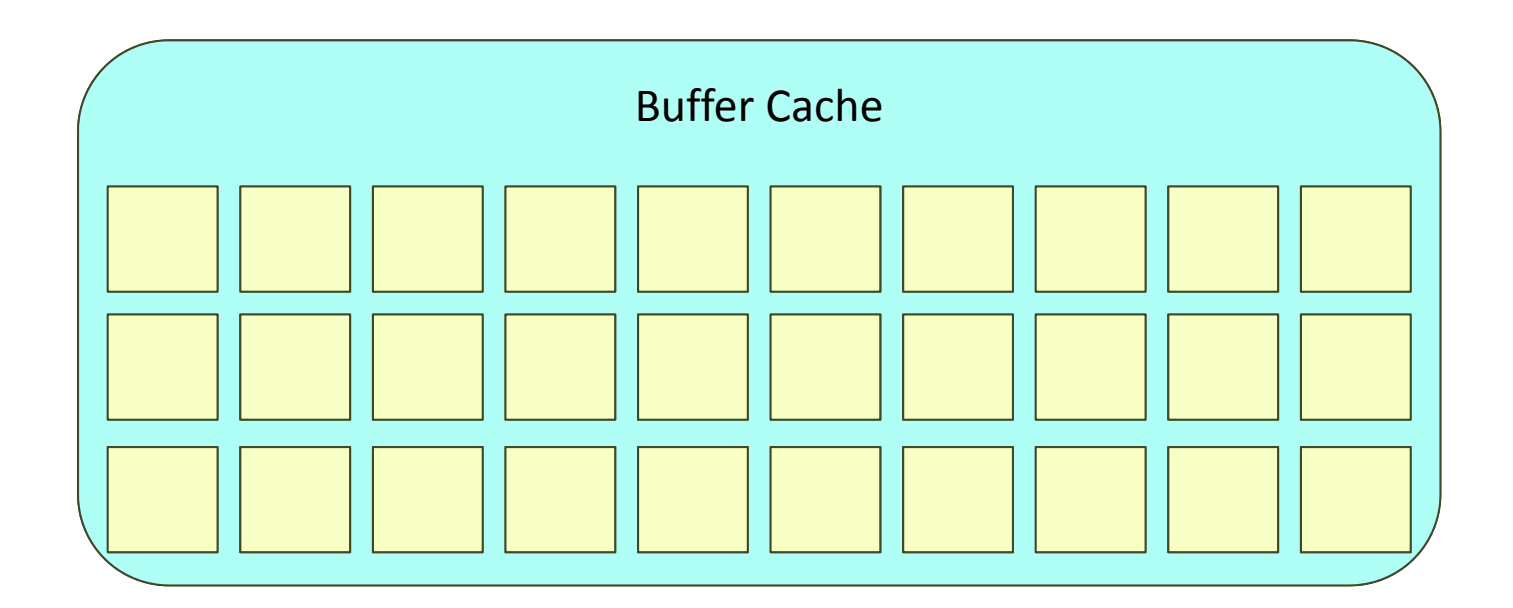

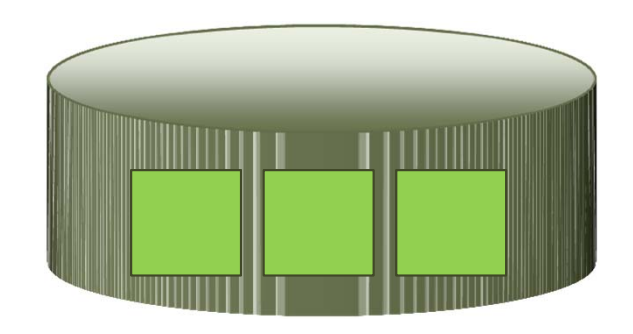

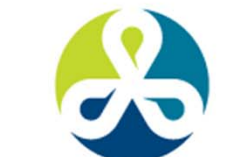

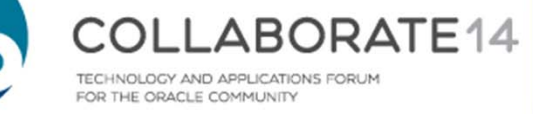

 $\overline{\mathbf{4}}$ 

### **Buffer and Block**

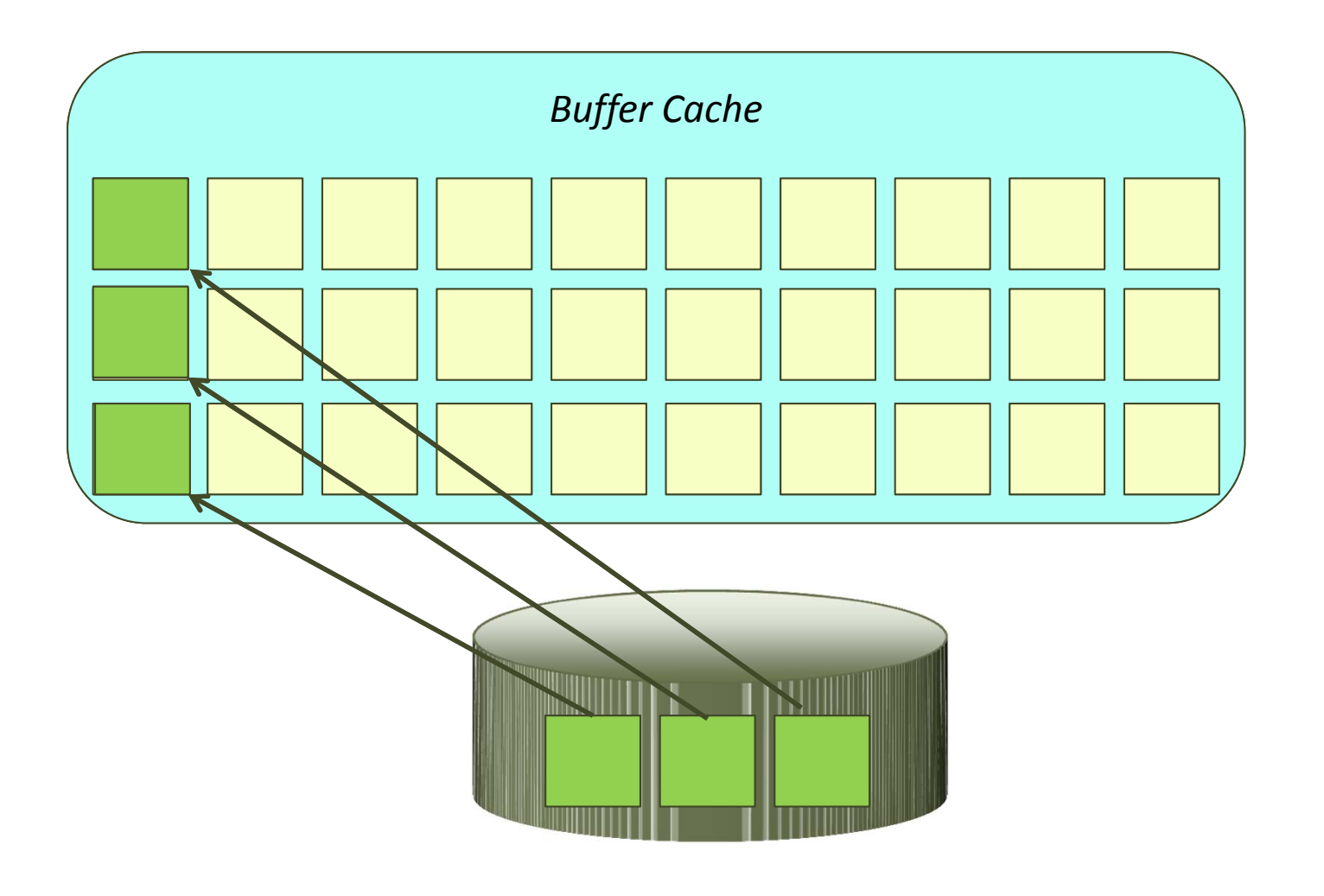

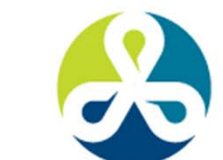

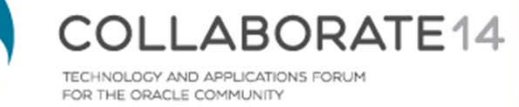

# **Buffer Insertion**

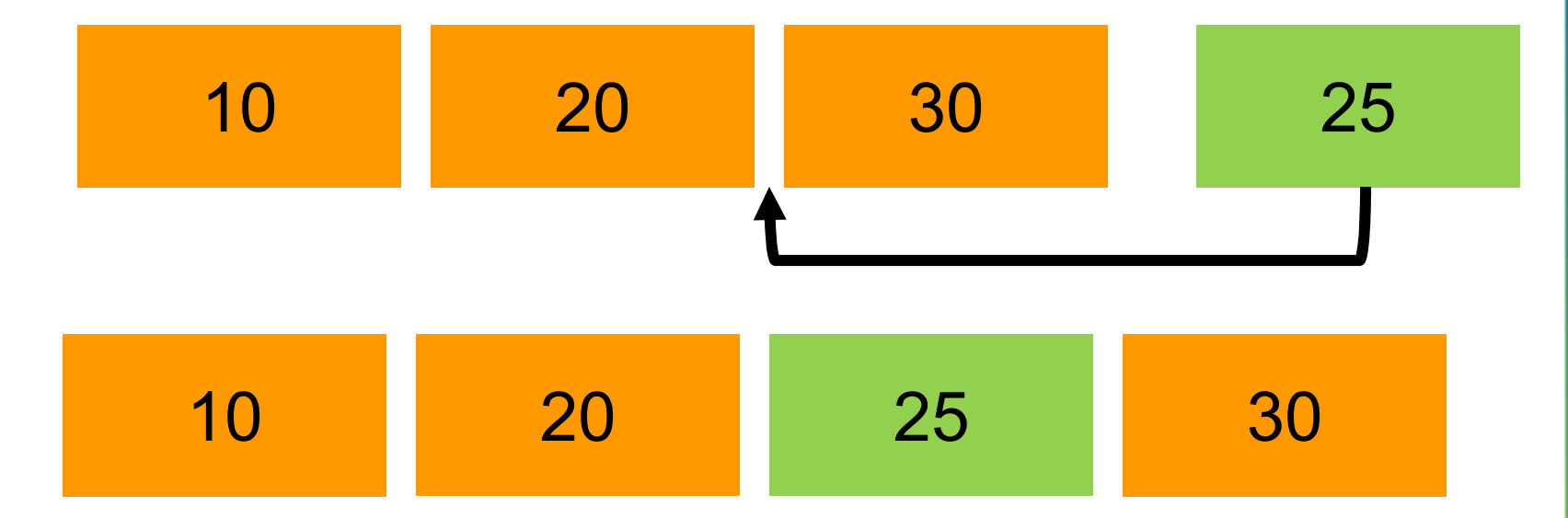

When buffer# 25 comes in, the buffer# 30 has to be moved to make room for it. Not a desirable function.

Similarly when buffer# 20 is deleted, all the buffers after it, i.e. 25 and 30 must be moved left. Not desirable either.

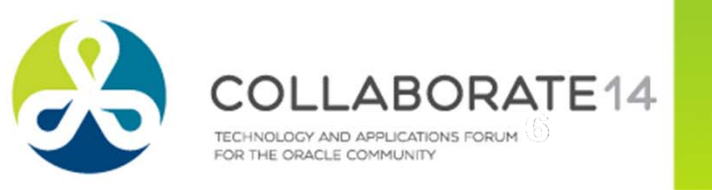

## **Buffer Management**

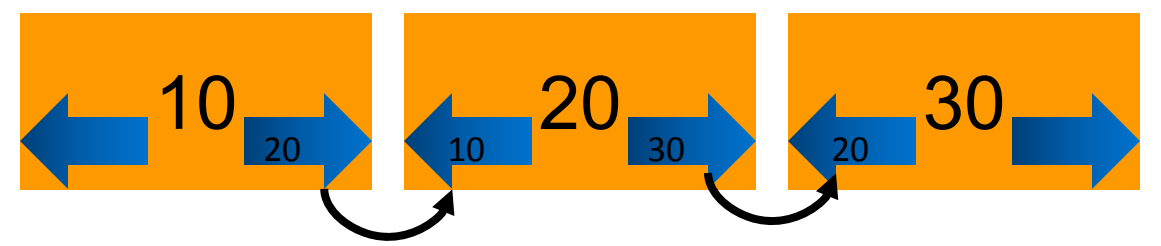

Each buffer has a prior and a next pointer that shows the next buffer in this list. This is known as a linked list.

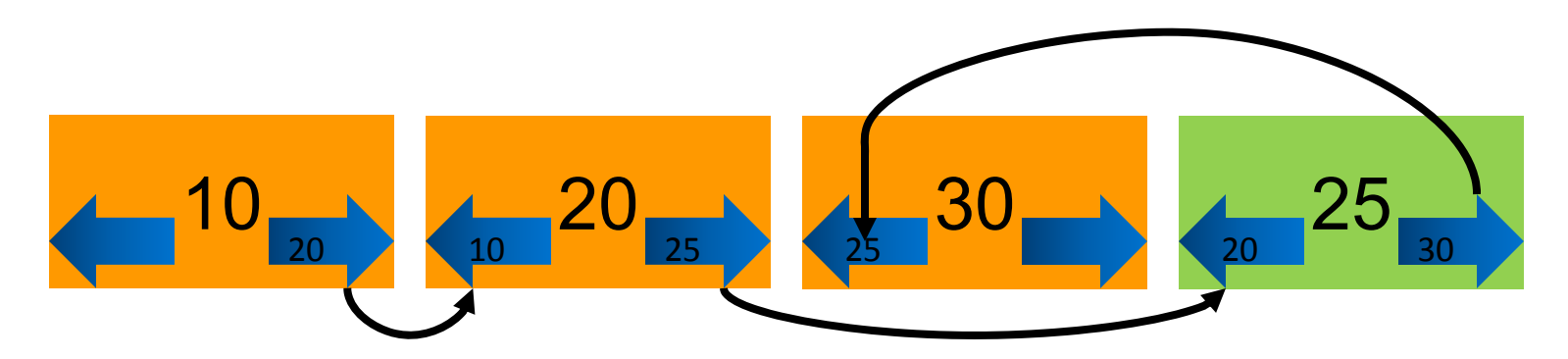

When a new buffer comes in, only the pointers are updated

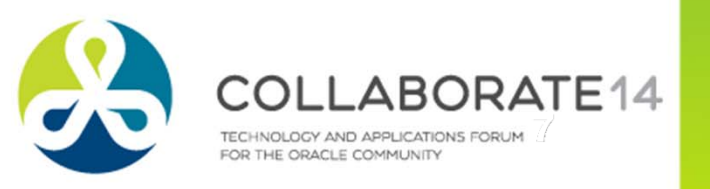

# **Buffer Header** Buffer HeadersShared Pool Buffer Cache Actual Buffers RATE<sub>14</sub>

8

TECHNOLOGY AND APPLICATIONS FORUM FOR THE ORACLE COMMUNITY

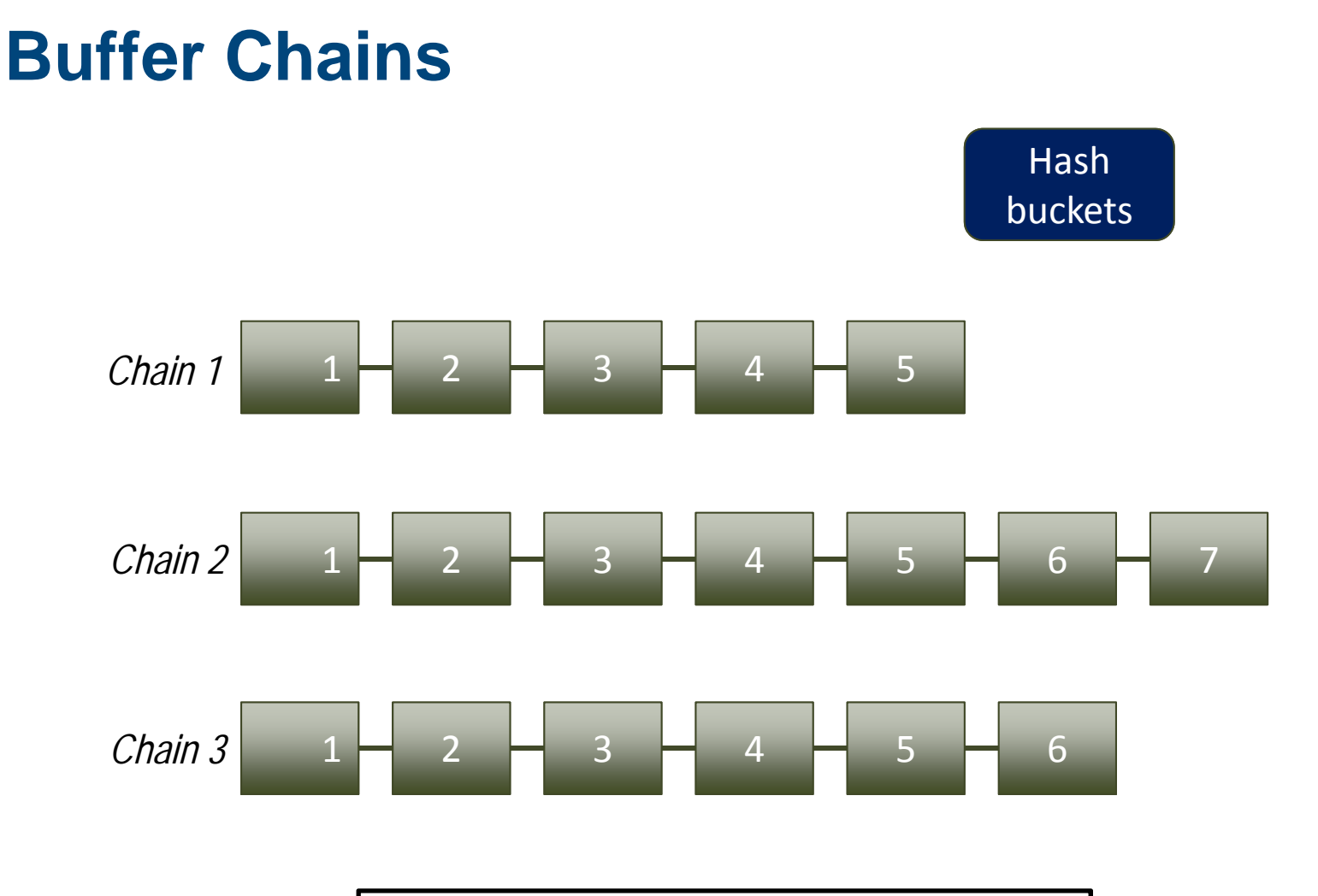

Number of hash buckets is determined by \_db\_block\_hash\_buckets

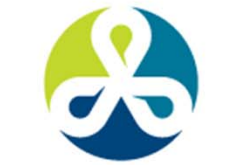

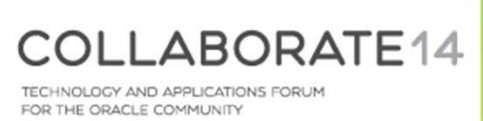

 $\overline{9}$ 

## **Walking the Chain**

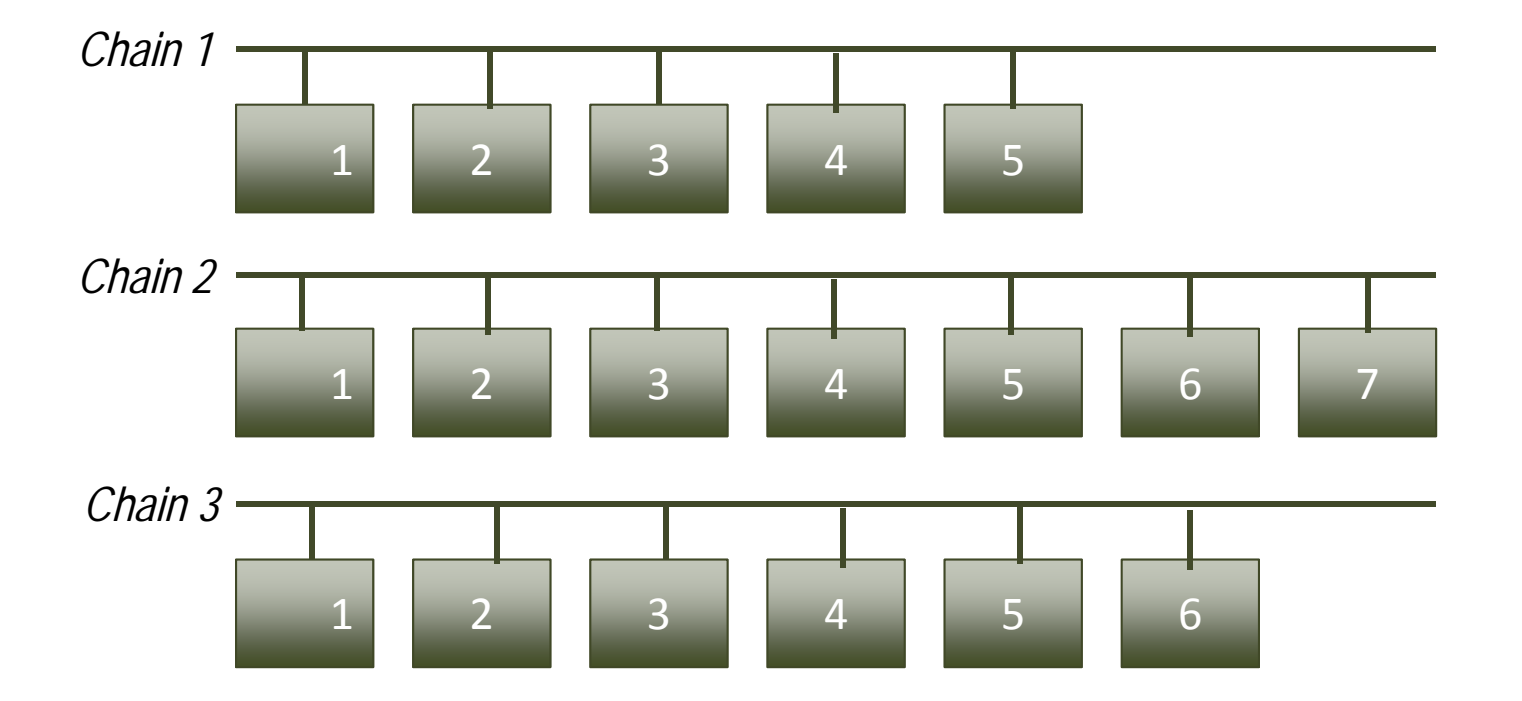

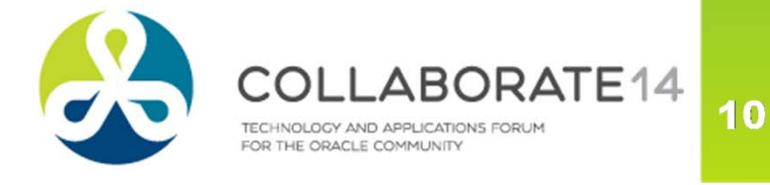

### **Data Block Address**

Get the relative file# and block#

select

col1,

dbms\_rowid.rowid\_relative\_fno(rowid) rfile#,

dbms\_rowid.rowid\_block\_number(rowid) block#

from cbctest;

### ■Get the DBA

select dbms\_utility.make\_data\_block\_address(file#,block#) from dual;

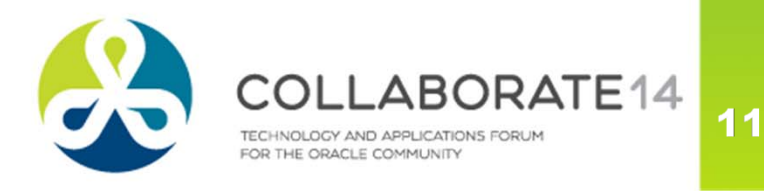

# **Multi-versioning**

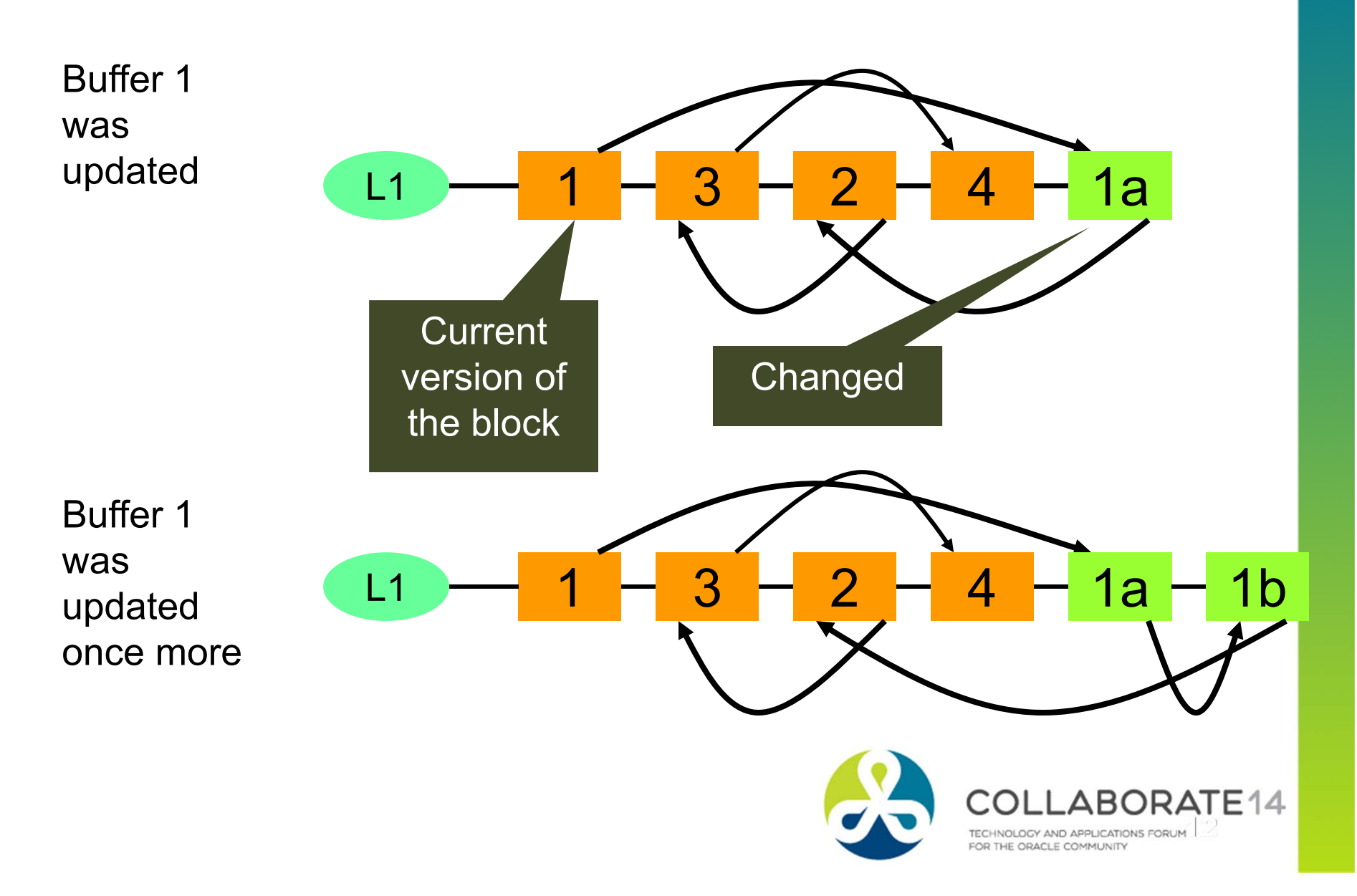

### **Buffer States**

- ■ The buffer can be retrieved in two modes
	- Consistent Read (CR)
	- $\overline{\phantom{a}}$ Intention is to read, as of a specific SCN
	- $\mathcal{L}_{\mathcal{A}}$ **Current**
	- $\blacksquare$ Intention is to modify
- ■There can be several CR copies of a block
- ■There can be only one current copy

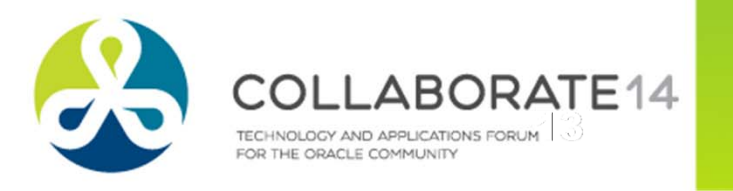

## **Buffer States in RAC**

- ■ For a specific block:
	- One Current copy in an instance
	- $\blacksquare$ Many CR copies in an instance
	- **·** If current copy exists on many instances,

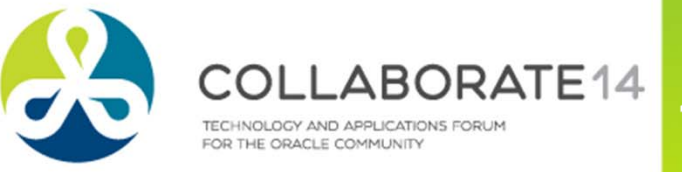

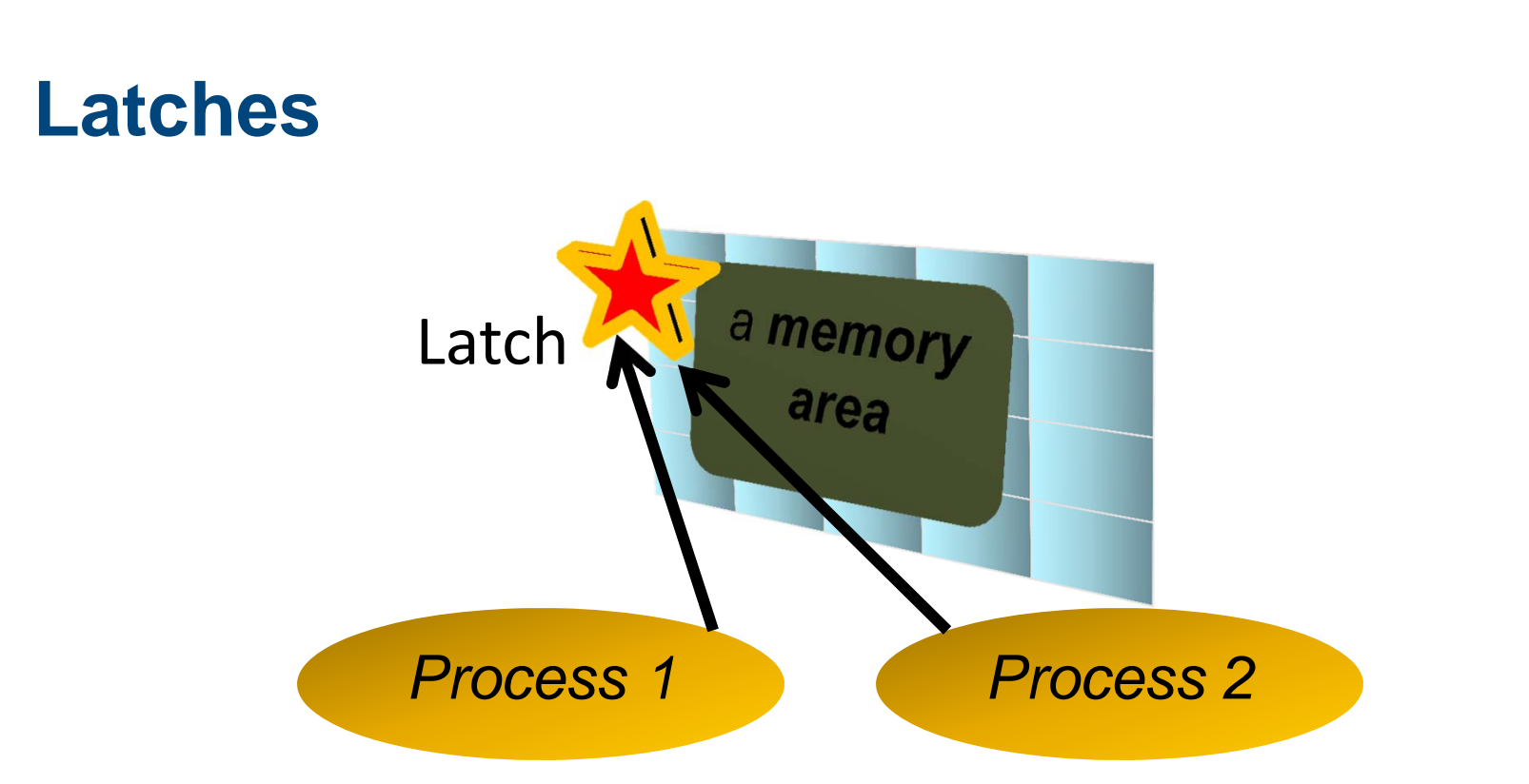

- ш Process 1 and 2 will try to get the "latch", a area in memory that does not have any required data.
- $\blacksquare$ Whoever gets the latch now gets to access the memory area exclusively
- $\blacksquare$ When done, the process releases the latch

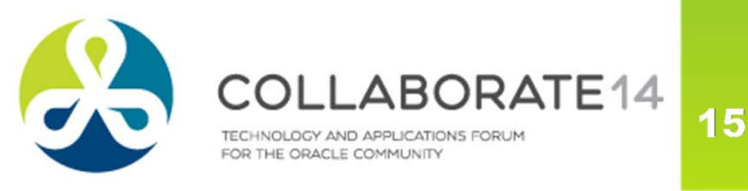

### **More about Latches**

- Suppose process 1 gets the latch, accesses the memory
- How will process 2 know when the latch is available?
	- No central latch repository
	- No communication to the process
- Process 2 will constantly loop to check if the latch is free
- This is called **spinning** a CPU intensive process
- **After**  $n$  times, it will stop spinning and will go to sleep
	- *n* = *\_spin\_count* in init.ora, defaults to 2000
- After that it will wake up after 1 ms, check, go to sleep
- Check again in 1ms, sleep, then check in 2 ms, sleep …

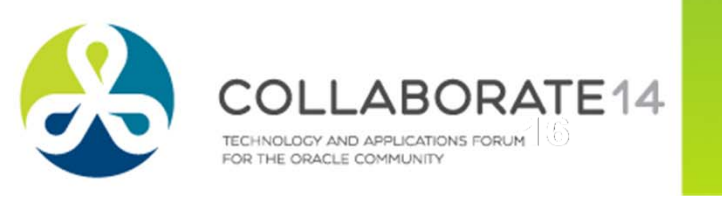

# **Linking/Unlinking**

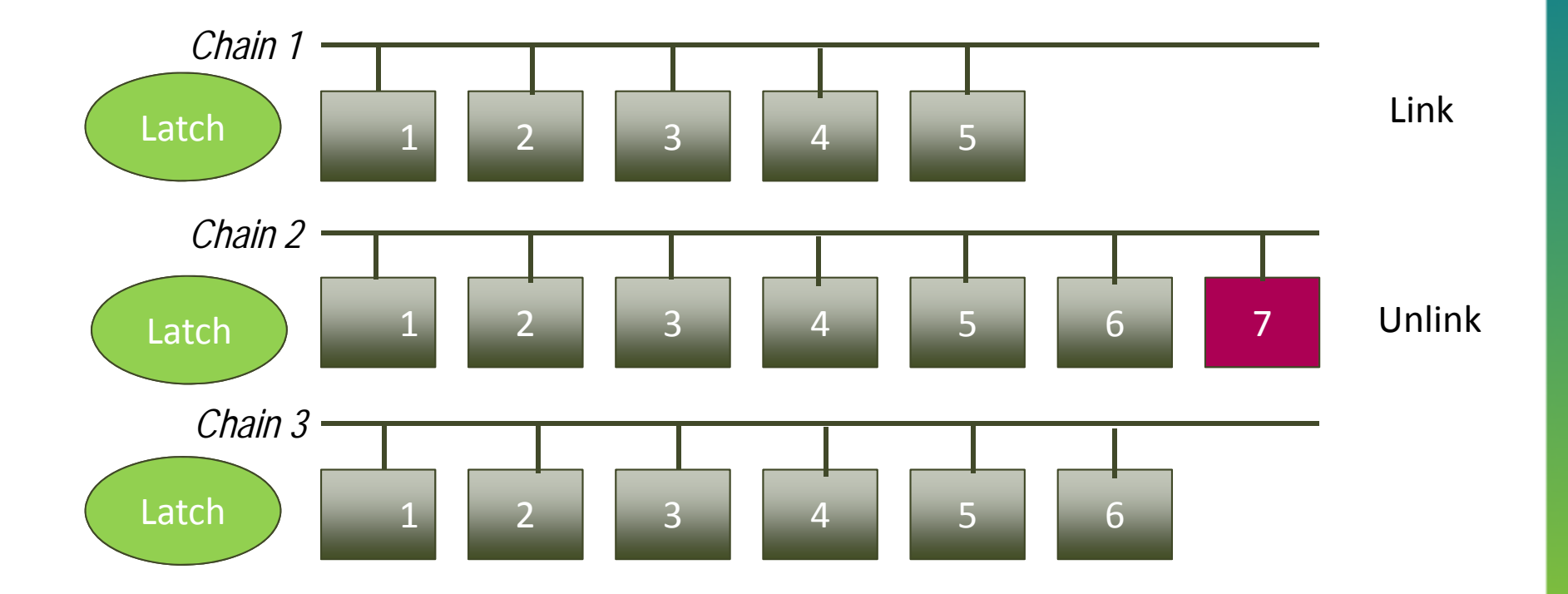

Cache Buffer Chain Latch \_db\_block\_hash\_latches

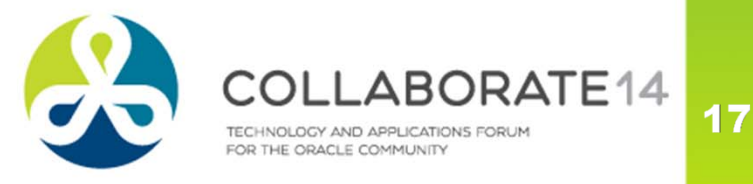

## **Parent and Child CBC Latch**

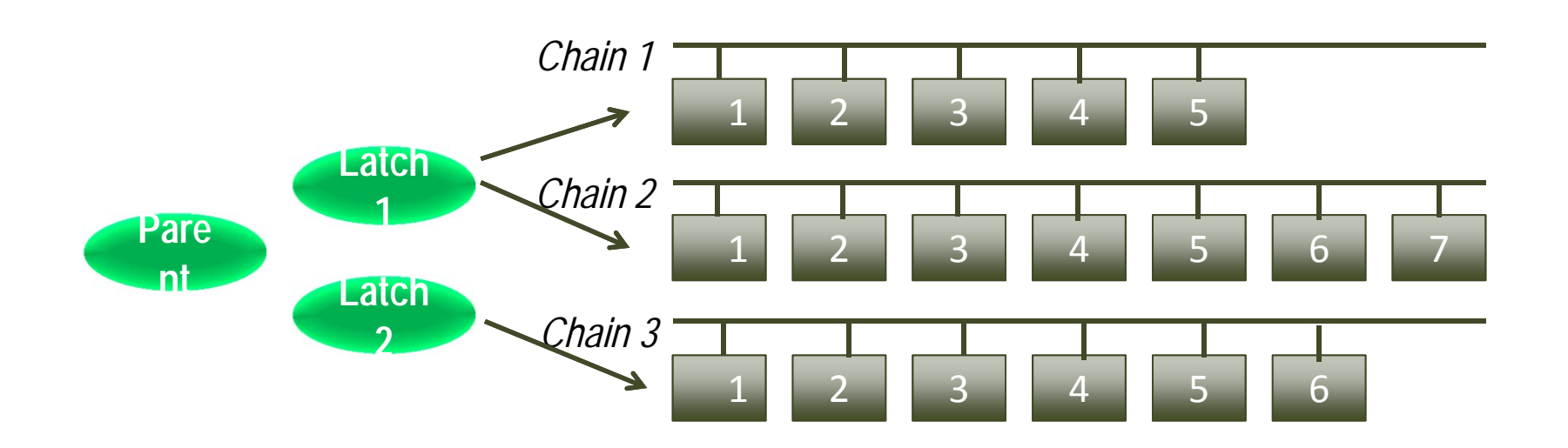

■ To find the latch protecting the hash chain select hladdrfrom  $x$ \$bh where dbarfil = 6 and dbablk = 220;

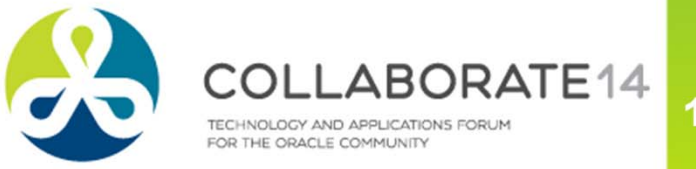

# #C14LV

## **CBC Latches**

```
 Find the Latch
   select latch# from v$latch
   where name = 'cache buffers chains';
          203
   This is the parent latch
■ Child Latches
  SQL> select count(1) from v$latch children
  where latch# = 203;16384
■ Checking the hash buckets and CBC latches:
  db block hash buckets 524288
```
\_db\_block\_hash\_latches 16384

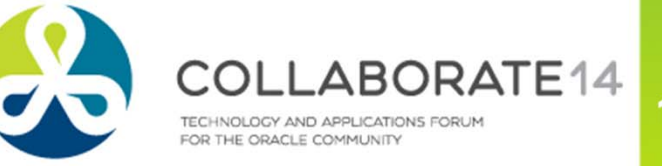

19

## **Diagnosis of CBC Latch Waits**

 Check the P1, P2, P3 values select p1, p1raw, p1text from v\$session where sid = 366; ■ Result P1 P1RAW P1TEXT ---------- ---------------- -------5553027696 000000014AFC7A70 address ■ Get the latch information: SQL> select gets, misses, sleeps, name 2 from v\$latch where addr <sup>=</sup>'000000014AFC7A70'; GETS MISSES SLEEPS NAME----- ------ ------ --------------------49081 14 10 cache buffers chains This confirms that this is a CBC Latch

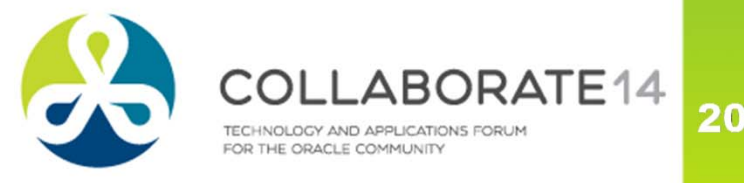

### **Identify the Object**

### ■Get the File# and Block#

select dbarfil, dbablk, tch from x\$bh where hladdr = '000000014AFC7A70'; DBARFIL DBABLK TCH

> ------ -----6 220 34523

#### ■Dump the block

-------

alter system dump

datafile 6 block min 220 block max 220;

### ■Get the object

SQL> select object\_name 2 from dba\_objects 3 where object\_id = 93587;

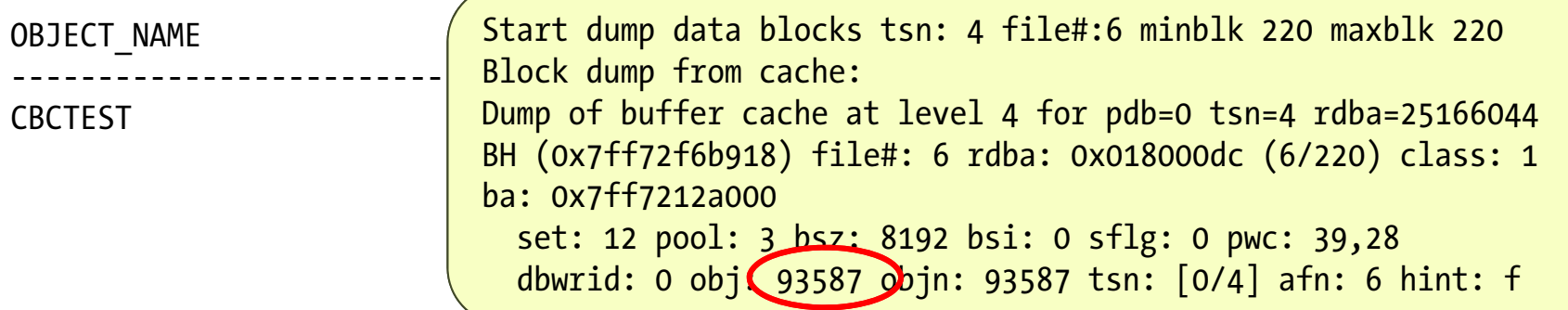

## **Reducing CBC Latches**

- ■Reduce Logical IO
- ■ Avoid Nested Loops
	- NLs visit the same blocks several times

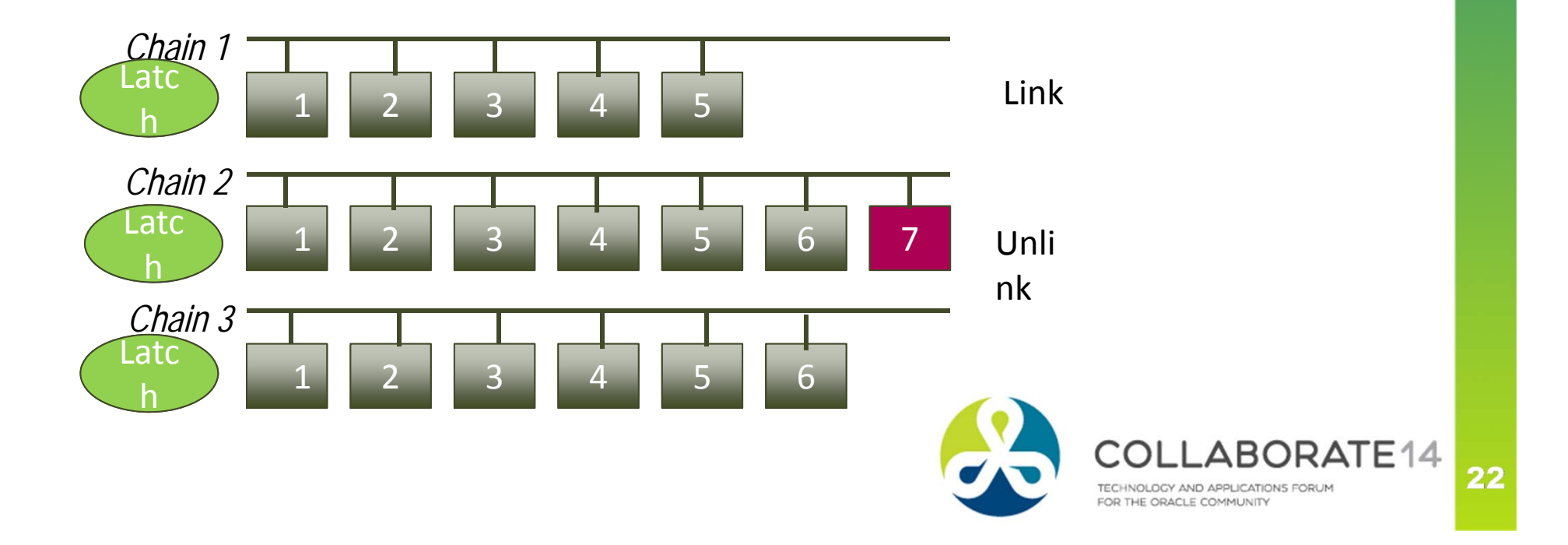

# **App Visiting Same Data**

### ■Example

for i in 1..100000 loop select … into l\_var from tableawhere …; exit when sql%notfound; end loop;

- ■**Workaround** 
	- Collections
	- Bulk Collect into Collections

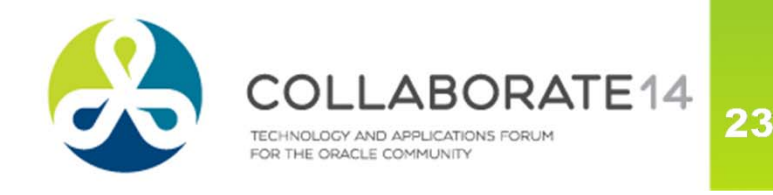

## **Identify the Hot Objects**

### Find from ASH

```
select p1raw,event,count(*) 
from v$active session history
where sample time < sysdate – 1/24
and event = 'latch: cache buffers chain' group by event, p1raw 
order by 3 desc;
```
■ Find the object

```
select o.name, bh.dbarfil, bh.dbablk, bh.tch
from x$bh bh, sys.obj$ o
where tch > 0and hladdr='<p1raw value>'
and o.obj#=bh.obj
order by tch;
```
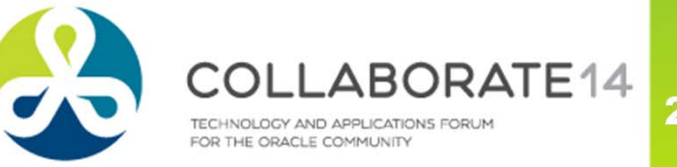

## **Reducing Hotness**

- ■Reduce Logical IO
- ■Reduce Nested Loops
- ■ Reduce Contention
	- $\mathbb{R}^n$ Unpack blocks
	- $\blacksquare$ ■ Partition
	- ▪If index, hash partition global index

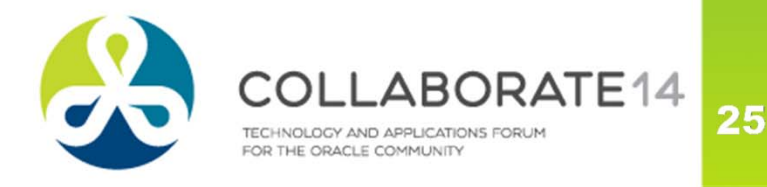

## **Summary**

- Buffer cache starts with empty buffers to be filled with blocks
- Buffers are not moved around; the headers are updated
- Buffer headers are linked to a hash chain and unlinked
- To link/unlink a buffer to/from a chain, a latch is needed
- This latch is called cache buffer chain latch
- X\$BH and V\$BH shows the buffer headers
- X\$BH.HLADDR shows the latch address
- V\$LATCH shows the latch, LATCH# is the identifier
- V\$LATCH\_CHILDREN shows the child latches
- A smaller number of latches protect all the buffers
- When the latch is not available, the session waits
- The more popular the buffer the more the CBC Latch wait

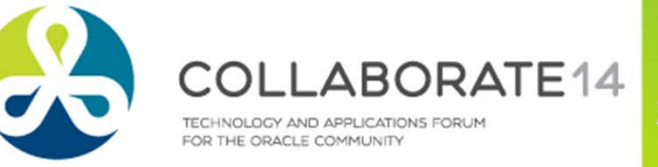

# **Thank You! Session 431**

*Blog: arup.blogspot.com Twitter: @ArupNanda Facebook.com/ArupKNanda*

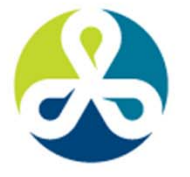

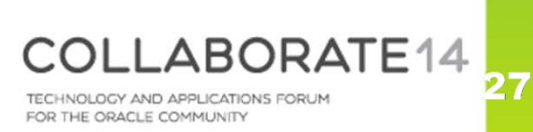